金笛电子邮件系统 DNS 专题

很多人知道 www 网站域名需要对应一个 IP 地址, 但知道 MX (mail exchange) 邮件交换 记录的就不多了。其实邮件系统和 DNS 密切相关。比如,发送邮件时,要根据收件人的地 址,先查询 DNS,然后根据收件人域名对应的 MX 记录找到服务器投递过去。如下图所示:

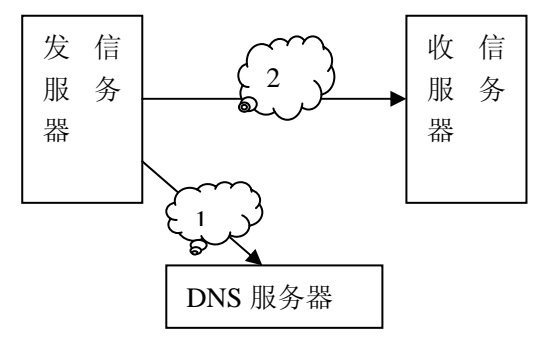

对于一个新安装邮件服务器,要完成和外部邮件服务器的通讯,需要完成 DNS 客户端和服 务器端的设置。

DNS 客户端设置:  $\sum_{\text{DNS } \& \text{P-W} \& \text{W-1} \atop \text{Window98/2000/XP/2003}:} \text{MHS} \left\{ \text{MHS} \right\}$ 

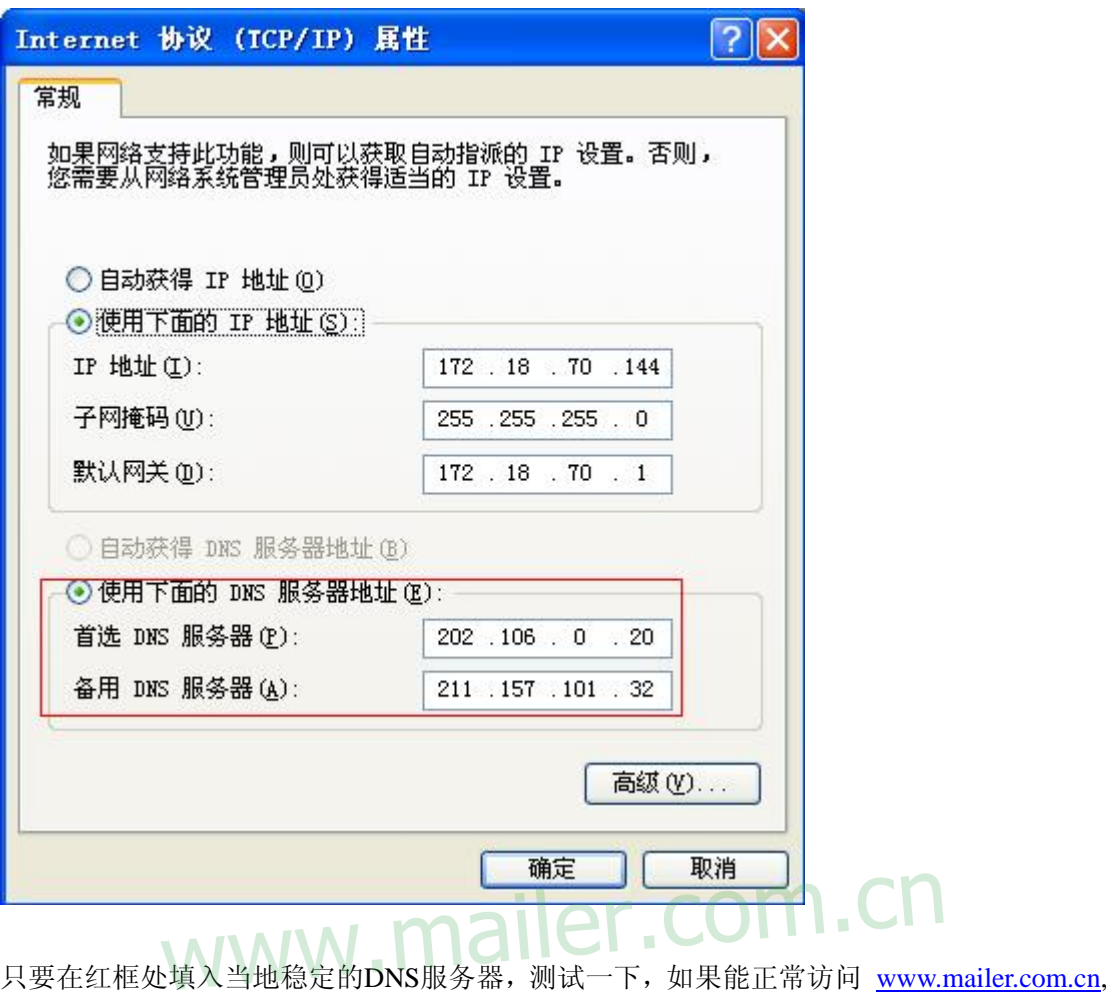

说明DNS设置成功。

Linux 系统:

需要修改 /etc/resolv.conf , 加入类似下面 1 行:

nameserver 202.106.0.20

注意,邮件服务器访问 DNS 比较频繁,DNS 的访问速度很重要,直接会影响邮件的投递时 间。202.106.0.20 一定要设为当地稳定快速的 DNS。

DNS 在服务器端的设置:

假如 DNS 是通过域名服务商注册的,一般都会提供 DNS 后台管理维护界面。直接找到 MX, 后面填入 你的邮件服务器 IP 就可以了。假如是自己管理维护 DNS, 详见 《BIND&DNS 内部培训教程》。